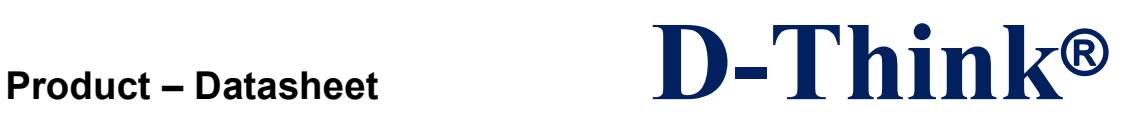

## **13.56MHz Reader/Writer**

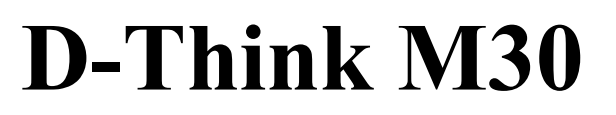

# **DataSheet**

# **Version 1.2 Augu 2013**

D-Think Technologies,Inc. Address:Room A113, Inovation Centre, No.69 Guangpu West Road, Guangzhou Science City, Luogang District, Guangzhou Tel: +86-20 87227952 Fax: +86-20 87227953 Website: www.D-Think.net E-Mail: sales@D-Think.net

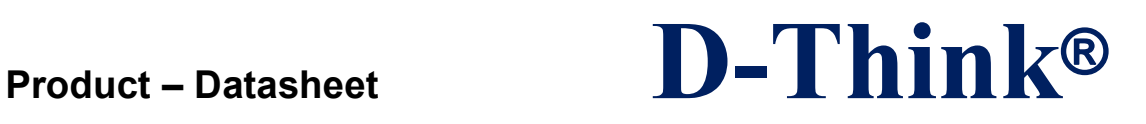

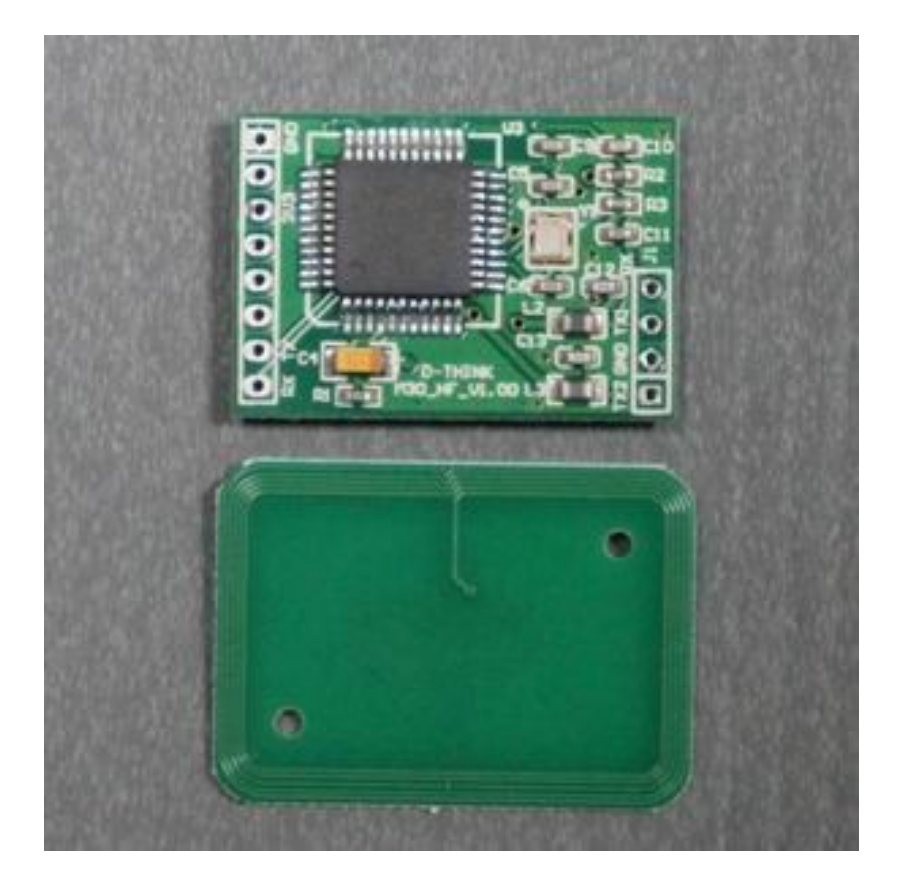

Note: Please module and antenna "RX TX1 GND TX2" correspondence connected; attention, cables not too small, too long, otherwise it will affect the reading and writing results.

D-Think Technologies,Inc. Address:Room A113, Inovation Centre, No.69 Guangpu West Road, Guangzhou Science City, Luogang District, Guangzhou Tel: +86-20 87227952 Fax: +86-20 87227953 Website: www.D-Think.net E-Mail: sales@D-Think.net

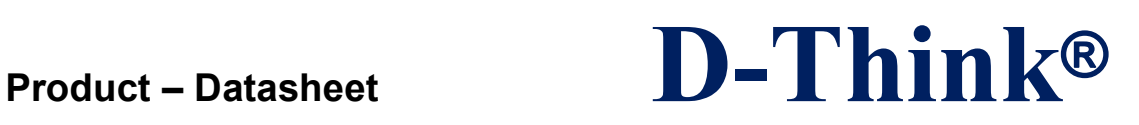

#### **CONTENTS**

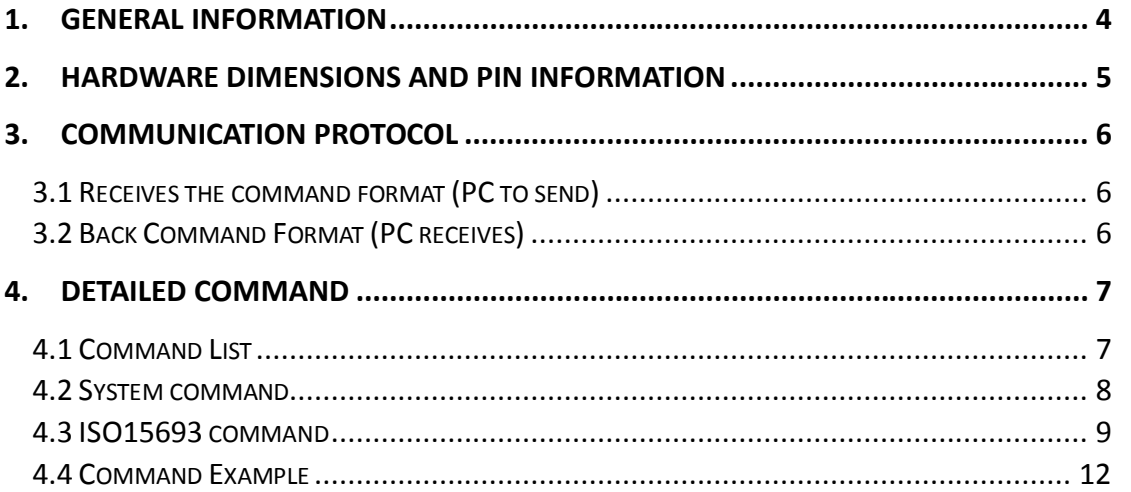

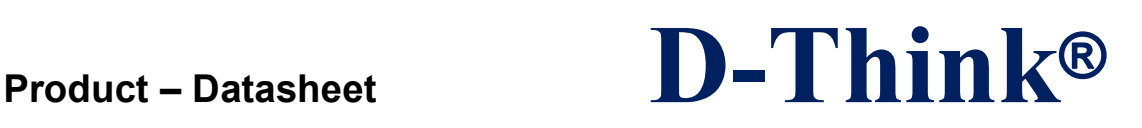

### **1. GENERAL INFORMATION**

- $\Diamond$  Protocols: ISO15693
- ◇ DC3.3V VDD Operating
- ◇ Maximum 230MA Working Current
- $\Diamond$  Size: 50 x 50 x3.6 mm
- $\Diamond$  Operating frequency: 13.56MHz
- $\Diamond$  Operating distance: Reach 60mm Depending on the label and different
- $\Diamond$  Operating Temperature Range: -20°C ~ +50°C
- $\Diamond$  Storage Temperature Range: -25 °C ~ +60 °C

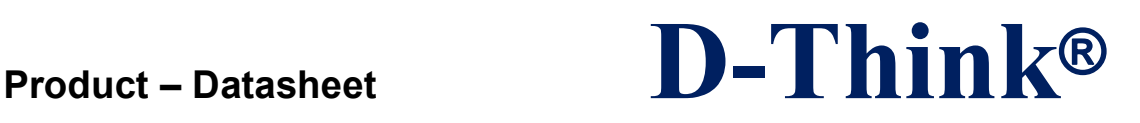

**5**

### **2. Hardware dimensions and pin Information**

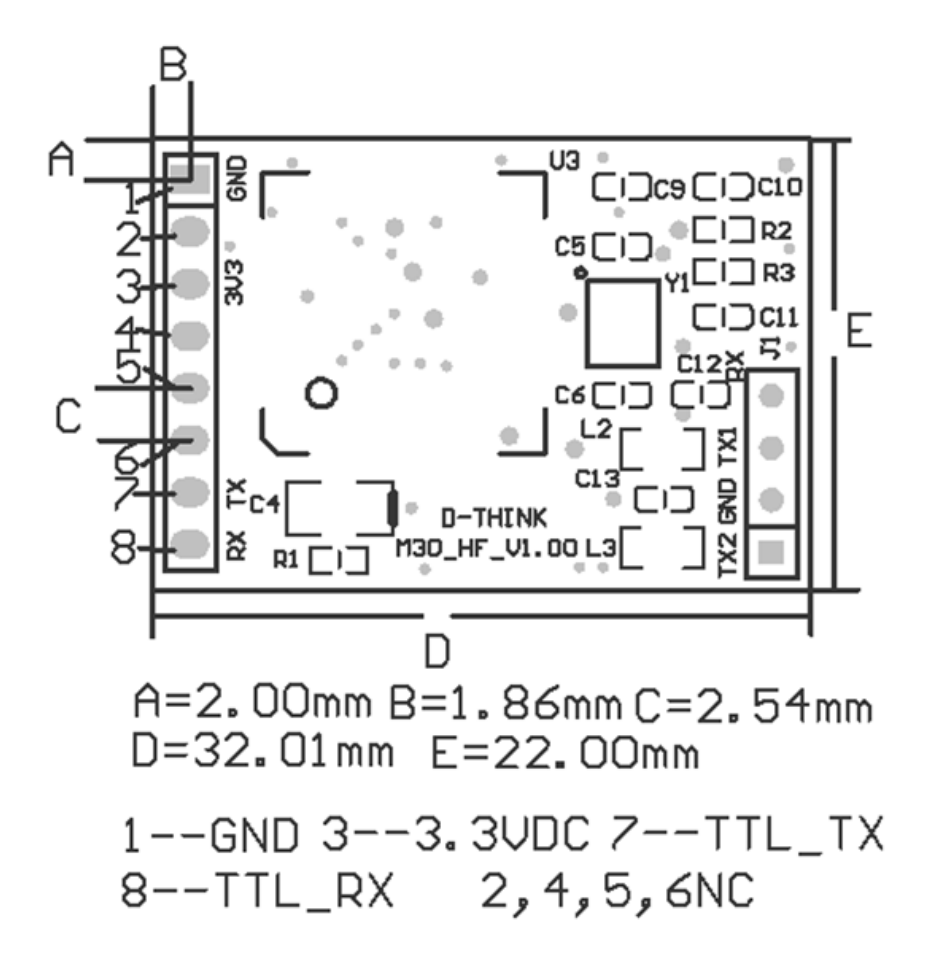

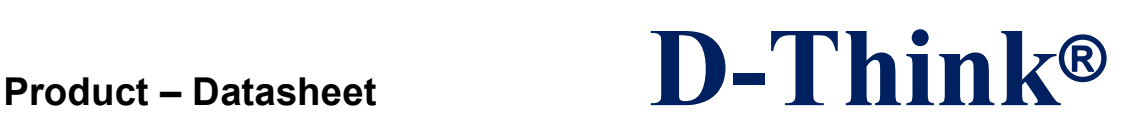

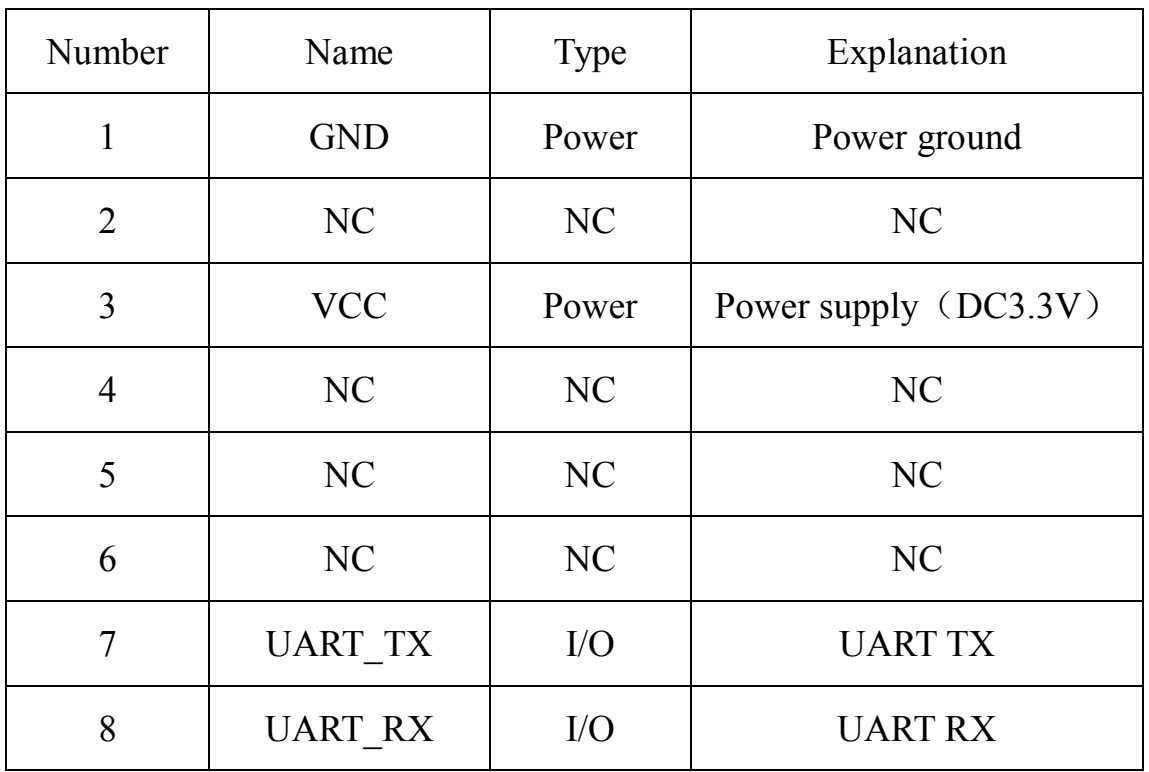

### **3. Communication Protocol**

#### **3.1 Receives the command format (PC to send)**

Header + Length + Device identifier code + Command + Parameters + Checksum Header: 2BYTE,0xAABB

Length: 2BYTE, Identification from the device identifier code to check word, The first byte is valid,Second byteis reserved 0

device identifier code:

2BYTE, device identification module responds only consistent with its own device ID or device ID is 0x0000 (Broadcast) command

Command: 2BYTE, Identifies the coding command functions

Parameters:Command packets (can be empty)

Checksum:1BYTE, Device identification to the parameter byte by byte XOR

Note: In addition to the command header and checksum word outside, if the data in a byte 0xAA, and thereafter shall be followed by a 0x00, length word unchanged.

#### **3.2 Back Command Format (PC receives)**

 $\_$  ,  $\_$  ,  $\_$  ,  $\_$  ,  $\_$  ,  $\_$  ,  $\_$  ,  $\_$  ,  $\_$  ,  $\_$  ,  $\_$  ,  $\_$  ,  $\_$  ,  $\_$  ,  $\_$  ,  $\_$  ,  $\_$  ,  $\_$  ,  $\_$  ,  $\_$  ,  $\_$  ,  $\_$  ,  $\_$  ,  $\_$  ,  $\_$  ,  $\_$  ,  $\_$  ,  $\_$  ,  $\_$  ,  $\_$  ,  $\_$  ,  $\_$  ,  $\_$  ,  $\_$  ,  $\_$  ,  $\_$  ,  $\_$  , Header + Length + Device identifier code + Command + Status + Parameters +

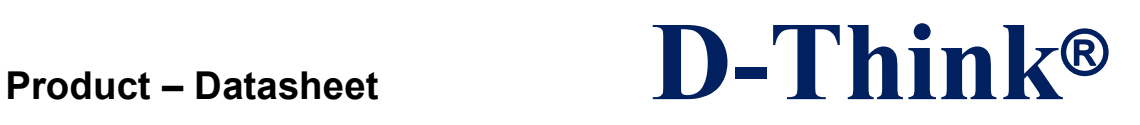

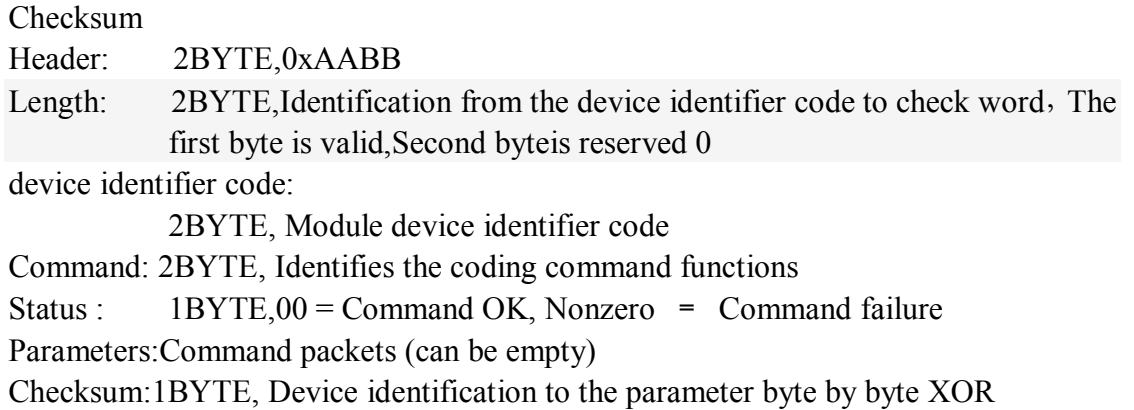

Note: In addition to the command header and checksum word outside, if the data in a byte 0xAA, and thereafter shall be followed by a 0x00, length word unchanged.

### **4. Detailed command**

#### **4.1 Command List**

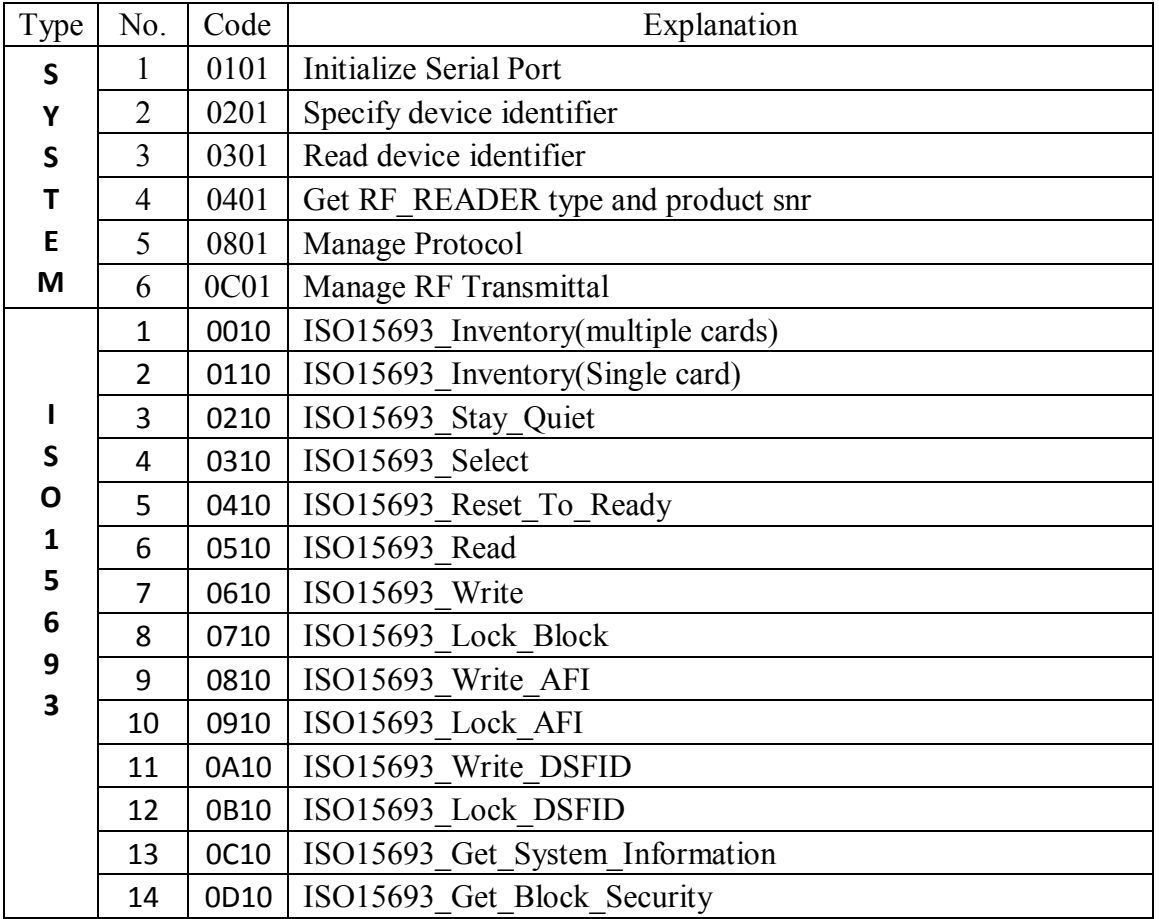

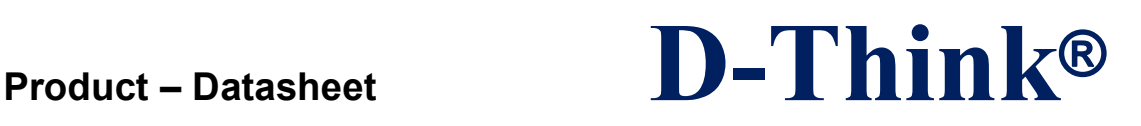

#### **4.2 System command**

1.Initialize Serial Port Command code:0x0101 Parameters:00=4800 01=9600 02=14400 03=19200 04=28800 05=38400 06=57600 07=115200

Remarks: After the initial power-on module default baud rate 19200 Answer data:NONE

2. Specify device identifier Command code: 0x0201 Parameters:2 BYTE device identification Remarks: Module responds only consistent with its own device ID or device ID is 0x0000 (Broadcast) command Answer data:NONE

3. Read device identifier Command code: 0x0301 Parameters: NONE Answer data:2 BYTE device identification

Remarks: So the command is generally used broadcast mode (0x0000), so use this command should ensure that the system does not have the same two or more device identification modules in parallel, otherwise the reading device identifier may be wrong.

4. Get RF\_READER type and product snr Command code: 0x0401 Parameters: NONE Answer data: F\_READER type and product snr

5. Manage Protocol Command code: 0x0801 Parameters: 1 BYTE

 $\_$  ,  $\_$  ,  $\_$  ,  $\_$  ,  $\_$  ,  $\_$  ,  $\_$  ,  $\_$  ,  $\_$  ,  $\_$  ,  $\_$  ,  $\_$  ,  $\_$  ,  $\_$  ,  $\_$  ,  $\_$  ,  $\_$  ,  $\_$  ,  $\_$  ,  $\_$  ,  $\_$  ,  $\_$  ,  $\_$  ,  $\_$  ,  $\_$  ,  $\_$  ,  $\_$  ,  $\_$  ,  $\_$  ,  $\_$  ,  $\_$  ,  $\_$  ,  $\_$  ,  $\_$  ,  $\_$  ,  $\_$  ,  $\_$  ,

**Product – Datasheet D-Think®**

type = 'A': Set as TYPE\_A mode type = 'B': Set as TYPE\_B mode type = 'r': Set as AT88RF020 card mode type = 's': Set as ST card mode type = '1': Set as ISO15693 mode Answer data:NONE

6. Manage RF Transmittal Command code: 0x0C01 Parameters:  $00 = \text{off}$ Nonzero = ON Remarks: After the antenna module power is off, do the " Manage Protocol " command antenna automatically. Answer data:NONE

#### **4.3 ISO15693 command**

1. ISO15693\_Inventory(multiple cards) Command: 0x0010 Parameters:NONE Answer data: 9 Byte as a group, each structure: 1 Byte DSFID + 8 Byte UID

2. ISO15693\_Inventory(Single card) Command: 0x0110 Parameters:NONE Answer data:9 Byte :1 Byte DSFID + 8 Byte UID

3.StayQuiet (ISO15693\_Stay\_Quiet ) Command: 0x0210 Parameters: 8 Byte UID Answer data: NONE

4.Select (ISO15693\_Select) Command: 0x0310 Parameters: 8 Byte UID Answer data: NONE

5.ResetToReady (ISO15693\_Reset\_To\_Ready) Command: 0x0410

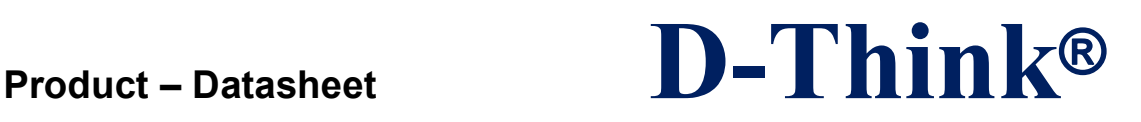

Parameters: 1 Byte model + 8 Byte UID Answer data: NONE

6.Read (ISO15693\_Read) Command: 0x0510 Parameters: 1 Byte model + 8 Byte  $UID + 1$  Byte starting block number + 1 Byte blocks Answer data: Data read

7.Write (ISO15693\_Write) Command: 0x0610 Parameters: 1 Byte model + 8 Byte UID + 1 Byte block number + 4 Byte write data Answer data: NONE

8.LockBlock (ISO15693\_Lock\_Block) Command: 0x0710 Parameters: 1 Byte model + 8 Byte UID + 1 Byte block number Answer data: NONE

9.WriteAFI (ISO15693\_Write\_AFI) Command: 0x0810 Parameters: 1 Byte model + 8 Byte  $UID + 1$  Byte write data Answer data: NONE

10.LockAFI (ISO15693\_Lock\_AFI) Command: 0x0910 Parameters: 1 Byte model + 8 Byte UID Answer data: NONE

11.WriteDSFID (ISO15693\_Write\_DSFID) Command: 0x0A10 Parameters:1 Byte model + 8 Byte UID + 1 Byte write data Answer data: NONE

12.LockDSFID (ISO15693\_Lock\_DSFID) Command: 0x0B02 Parameters: 1 Byte model + 8 Byte UID Answer data: NONE

 $\_$  ,  $\_$  ,  $\_$  ,  $\_$  ,  $\_$  ,  $\_$  ,  $\_$  ,  $\_$  ,  $\_$  ,  $\_$  ,  $\_$  ,  $\_$  ,  $\_$  ,  $\_$  ,  $\_$  ,  $\_$  ,  $\_$  ,  $\_$  ,  $\_$  ,  $\_$  ,  $\_$  ,  $\_$  ,  $\_$  ,  $\_$  ,  $\_$  ,  $\_$  ,  $\_$  ,  $\_$  ,  $\_$  ,  $\_$  ,  $\_$  ,  $\_$  ,  $\_$  ,  $\_$  ,  $\_$  ,  $\_$  ,  $\_$  ,

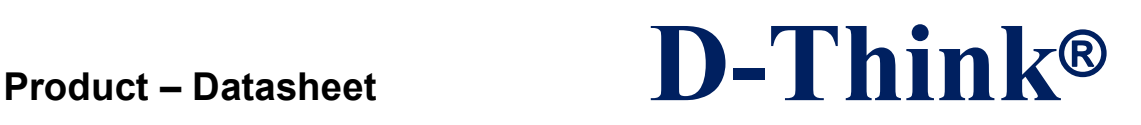

13.GetSysInfo (ISO15693\_Get\_System\_Information) Command: 0x0C10 Parameters: 1 Byte model + 8 Byte UID Answer data: 1 Byte ?  $(0x0F)$  + 8 Byte UID + 1 Byte DSFID + 1 Byte AFI + 3 Byte ? (0x1B 0x03 0x01)

14.GetBlockSecurity (ISO15693\_Get\_Block\_Security) Command: 0x0D10 Parameters: 1 Byte model + 8 Byte UID + 1 Byte starting block number + 1 Byte blocks Answer data: N Byte locked state, each corresponding to a 1 byte, zero is not locked, the lock nonzero

 $\_$  ,  $\_$  ,  $\_$  ,  $\_$  ,  $\_$  ,  $\_$  ,  $\_$  ,  $\_$  ,  $\_$  ,  $\_$  ,  $\_$  ,  $\_$  ,  $\_$  ,  $\_$  ,  $\_$  ,  $\_$  ,  $\_$  ,  $\_$  ,  $\_$  ,  $\_$  ,  $\_$  ,  $\_$  ,  $\_$  ,  $\_$  ,  $\_$  ,  $\_$  ,  $\_$  ,  $\_$  ,  $\_$  ,  $\_$  ,  $\_$  ,  $\_$  ,  $\_$  ,  $\_$  ,  $\_$  ,  $\_$  ,  $\_$  ,

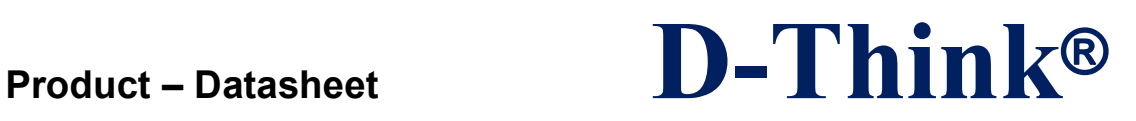

### **4.4 Command Example**

Host send command: Get RF\_READER type and product snr

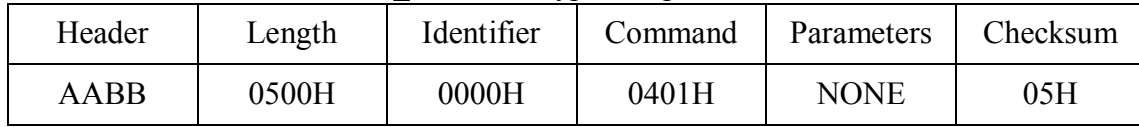

#### Command operation successful return

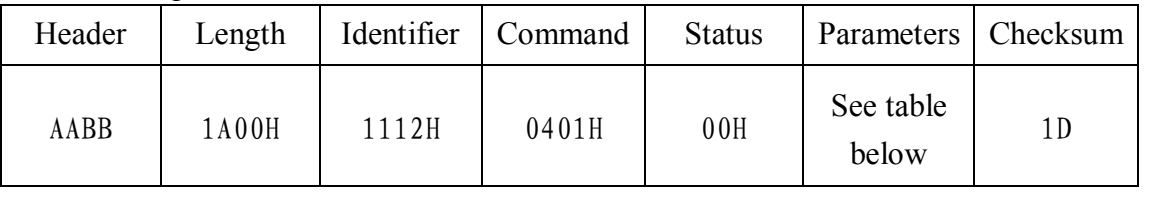

#### Parameters

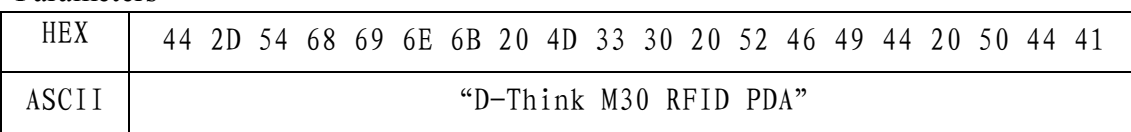

#### Command fails to return

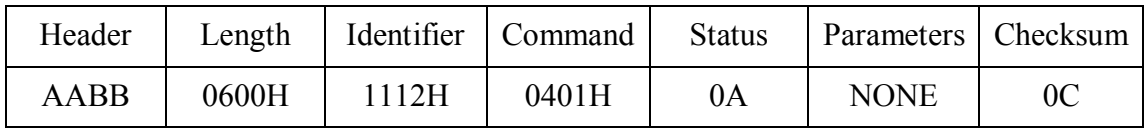

### **Revision history**

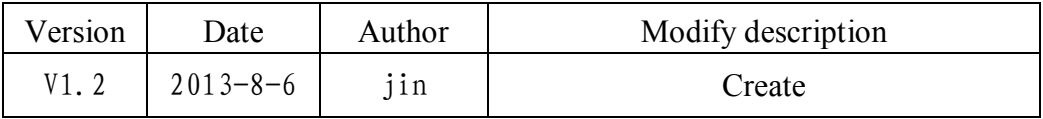

 $\_$  ,  $\_$  ,  $\_$  ,  $\_$  ,  $\_$  ,  $\_$  ,  $\_$  ,  $\_$  ,  $\_$  ,  $\_$  ,  $\_$  ,  $\_$  ,  $\_$  ,  $\_$  ,  $\_$  ,  $\_$  ,  $\_$  ,  $\_$  ,  $\_$  ,  $\_$  ,  $\_$  ,  $\_$  ,  $\_$  ,  $\_$  ,  $\_$  ,  $\_$  ,  $\_$  ,  $\_$  ,  $\_$  ,  $\_$  ,  $\_$  ,  $\_$  ,  $\_$  ,  $\_$  ,  $\_$  ,  $\_$  ,  $\_$  , D-Think Technologies,Inc. Address:Room A113, Inovation Centre, No.69 Guangpu West Road, Guangzhou Science City, Luogang District, Guangzhou Tel: +86-20 87227952 Fax: +86-20 87227953 Website: www.D-Think.net E-Mail: sales@D-Think.net